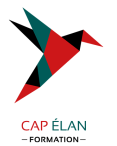

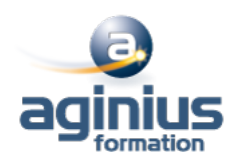

# **POWERPOINT - PERFECTIONNEMENT**

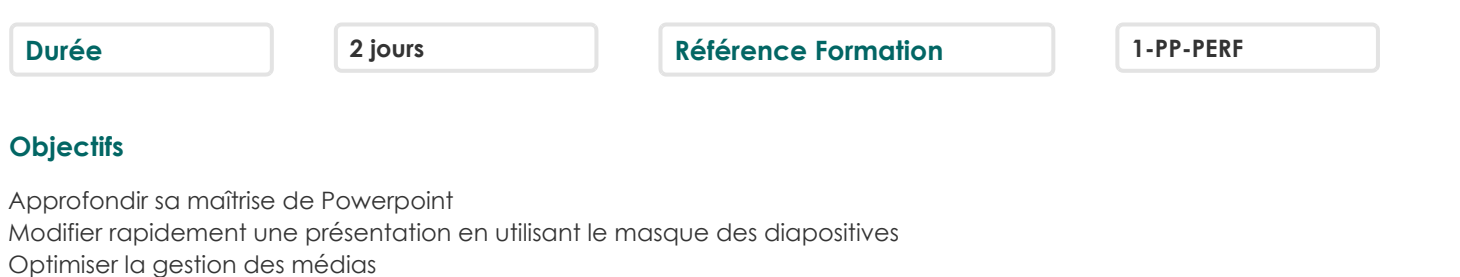

Utiliser les options d'animations avancées

Maîtriser les options de diffusion avancées de PowerPoint

Utiliser les masques du document et de pages de notes

Protéger sa présentation

Travailler à plusieurs sur une présentation

# **Participants**

Utilisateurs souhaitant maitriser PowerPoint dans ses fonctions avancées

# **Pré-requis**

Avoir suivi et mis en pratique le stage PowerPoint niveau base, ou avoir des connaissances équivalentes

# **Moyens pédagogiques**

Accueil des stagiaires dans une salle dédiée à la formation équipée d'un vidéo projecteur, tableau blanc et paperboard ainsi qu'un ordinateur par participant pour les formations informatiques.

Positionnement préalable oral ou écrit sous forme de tests d'évaluation, feuille de présence signée en demi-journée, évaluation des acquis tout au long de la formation.

En fin de stage : QCM, exercices pratiques ou mises en situation professionnelle, questionnaire de satisfaction, attestation de stage, support de cours remis à chaque participant.

Formateur expert dans son domaine d'intervention

Apports théoriques et exercices pratiques du formateur

Utilisation de cas concrets issus de l'expérience professionnelle des participants

Réflexion de groupe et travail d'échanges avec les participants

Pour les formations à distance : Classe virtuelle organisée principalement avec l'outil ZOOM.

Assistance technique et pédagogique : envoi des coordonnées du formateur par mail avant le début de la formation pour accompagner le bénéficiaire dans le déroulement de son parcours à distance.

# **PROGRAMME**

### - **Rappels sur les généralités Powerpoint**

Rappels sur les manipulations générales de Powerpoint Rappels sur la création de diapositives

Rappels sur la création des différents types de contenus

# - **Création d'un thème ou d'un masque personnalisé**

Modification de la diapositive de masque intégral Modification du masque des dispositions existantes Création de dispositions personnalisées

# **CAP ÉLAN FORMATION**

www.capelanformation.fr - Tél : 04.86.01.20.50 Mail : contact@capelanformation.fr Organisme enregistré sous le N° 76 34 0908834 [version 2023]

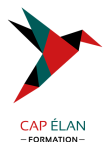

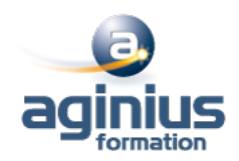

Utilisation et insertion d'espaces réservés Enregistrement d'un masque personnalisé Utiliser plusieurs masques dans une seule présentation

# - **Illustrations et multimédias**

Insérer des images/photos Redimensionner et déplacer des images/photos Détourer, rogner, appliquer des effets sur les images/photos Enregistrer une image retravaillée Insérer des objets 3D Insérer des objets dessinés (formes) Modifier, aligner, redimensionner, faire pivoter une forme Fusionner des formes Saisir du texte dans une forme Grouper/dissocier des formes Utiliser la pipette pour capturer une teinte Insérer des icônes, vignettes et vidéos proposées Ajouter des compléments Créer et manipuler l'outil Word Art Utiliser et modifier des diagrammes et organigrammes Smart Art Insertion de sons et de musiques Découper les sons/vidéos et gérer les options de lecture Capture vidéo Appliquer des effets sur les vidéos

## - **Les animations avancées**

Rappels sur les effets de transitions Rappels sur les animations simples Créer des effets d'entrée, d'emphase, de sortie et de trajectoire Cumuler plusieurs animations sur un seul objet Gestion de la chronologie avancée des effets d'animation Créer des liens hypertextes et des boutons d'action Utiliser les déclencheurs

# - **Faciliter le travail collaboratif**

Coéditer une présentation L'enregistrement automatique Les commentaires modernes Enregistrer un minutage ou une narration Utilisation de la diapositive de zoom

### - **Aller plus loin avec PowerPoint**

Paramétrer les options du diaporama Préparation d'un package pour cd-rom ou clé USB Export de la présentation en vidéo Utilisation du stylet pendant la diffusion Extension sur un deuxième écran (mode présentateur) Utilisation du zoom, du pointeur laser et des annotations lors de la diffusion Utilisation des masques de document et de pages de notes Protection de la présentation par mot de passe

### **CAP ÉLAN FORMATION**

www.capelanformation.fr - Tél : 04.86.01.20.50 Mail : contact@capelanformation.fr Organisme enregistré sous le N° 76 34 0908834 [version 2023]

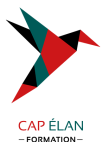

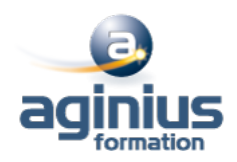

Organisation des diapositives en section Fusion et importation de plusieurs présentations/diapositives Cocréation d'une présentation

**CAP ÉLAN FORMATION** www.capelanformation.fr - Tél : 04.86.01.20.50 Mail : contact@capelanformation.fr Organisme enregistré sous le N° 76 34 0908834 [version 2023]